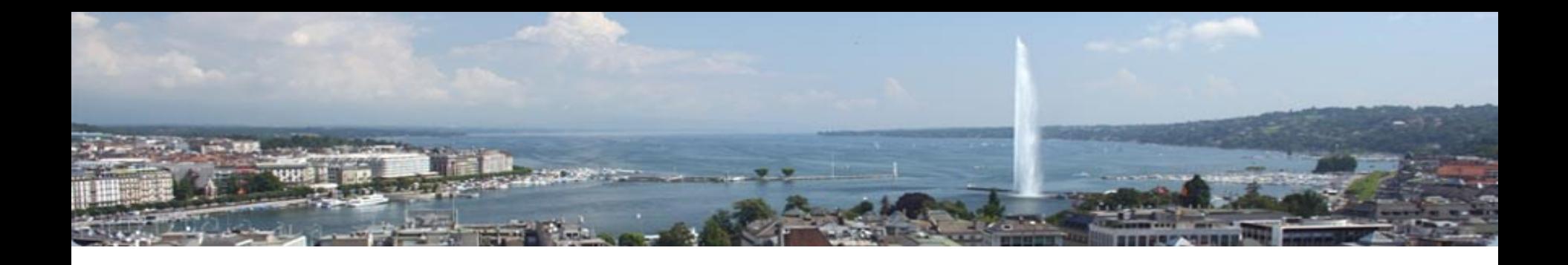

## **Le téléversement chez les mandataires : comment ça marche, comment l'utiliser**

19 mai 2020

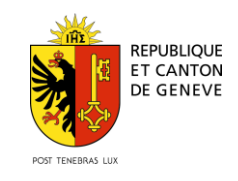

**AFC Département des finances et des ressources humaines**

Dès le début de confinement, nous avons supprimé la possibilité de retour par gros codes-barres dans GeTax et les logiciels homologués pour nous permettre de respecter les directives de la Confédération, notamment en termes de distanciation.

Afin de savoir si on pouvait finalement adopter cela comme standard et l'appliquer aussi à GeTaxPM, nous avons contacté, à partir du 11 mai, un certain nombre de fiduciaires.

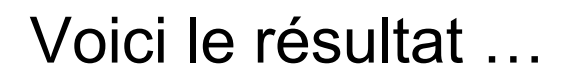

### **Pourquoi le téléversement est-il peu utilisé chez les mandataires?**

- Les problèmes cités :
	- ils imaginent souvent que ce n'est pas possible de concilier signature manuscrite du contribuable et transmission électronique
	- ils imaginent que ça oblige à joindre des justificatifs électroniques
	- de façon générale, ne voient pas bien le processus avec page de synthèse
	- il faut changer le processus habituel…
- Aucune fiduciaire n'a cité un problème technique
- Après avoir pris connaissance de notre information, tous les interlocuteurs conviennent que le téléversement n'a que des avantages par rapport à l'impression avec gros codes-barres

Voici donc un rappel du processus proposé…

### **Le fonctionnement applicable pour un mandataire (1)**

*Voir aussi description sur [www.ge.ch/getax/retour-declarations-internet](https://www.ge.ch/getax/retour-declarations-internet)*

- Je remplis la déclaration, je joins (ou pas) des justificatifs au format PDF
- Quand je pense que la déclaration est ok, je lance le téléversement :

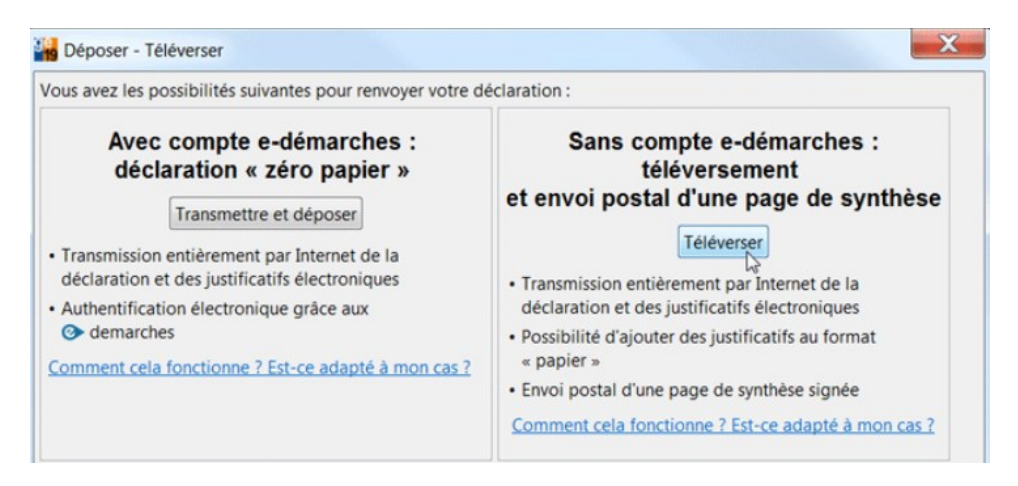

- Cela envoie vers le serveur de l'administration fiscale :
	- la déclaration et justificatifs électroniques éventuels (format PDF)
	- les données (format XML)

### **Le fonctionnement applicable pour un mandataire (2)**

#### • Instantanément,

- un fichier PDF est généré sur le serveur de l'AFC
- ce PDF m'est renvoyé et s'enregistre sur mon poste (sur C:\Users\nom\_user\GeTax2019\pp\televersement)
- il s'ouvre dans mon lecteur PDF
- Le PDF comporte :
	- une 1ère page nommée "page de synthèse"
	- puis la déclaration telle que je l'ai envoyée au serveur
- J'envoie ce fichier complet (au format papier ou PDF) à mon client
- S'il ne valide pas, je corrige et re-téléverse. Je recommence autant de fois que nécessaire.

### **Le fonctionnement applicable pour un mandataire (3)**

- Quand le client a reçu la déclaration par pdf et une fois qu'il l'a validé, il doit imprimer la 1ère page (la page de synthèse)
	- signer la 1ère page (la page de synthèse)
	- l'envoyer par courrier postal à l'AFC (avec les éventuels justificatifs *papier* supplémentaires)
	- conserver la déclaration remise pour ses archives
- Tant que cette page de synthèse n'est pas retournée :
	- comme les déclarations téléversées ne sont pas accessibles par l'AFC, elles ne sont pas considérées comme déposées
	- c'est comme si le contribuable n'avait rien fait : il s'expose à recevoir des rappels si la page de synthèse n'est pas déposée dans les délais
	- les versions téléversées qui ne correspondent pas à une page de synthèse déposée à l'AFC sont supprimées du serveur après 12 mois

### **Conclusion**

- Après explications complémentaires, le dépôt sans les gros codesbarres ne pose aucun problème
- Ce fonctionnement est donc entériné pour GeTaxPP2019 et sera adopté pour GeTaxPM2020 dès sa première version

# **Des questions relatives au retour par téléversement ?**

### **[mandataires@getax.ch](mailto:mandataires@getax.ch)**

**(attention : réponses uniquement aux questions relatives à la fonctionnalité de téléversement)**

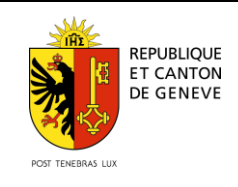

**AFC Département des finances**

19/05/2020 - Page 8